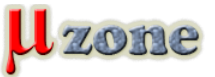

*https://mikrozone.sk/news.php?item.1562*

*Na GitHub-e som objavil pekný návod popisujúci nielen vývoj STM32 aplikácií pod Visual Studiom, ale aj ako do neho previesť projekt z STM32CubeIDE.*

*Možno sa Vám zíde. [Tutajky to je.](https://github.com/MaJerle/stm32-cube-cmake-vscode)*